# **Cisco Firepower Threat Defense**  $\tilde{a}$ , 1/2 $\tilde{a}$ f· $\tilde{a}$ f· $\tilde{a}$ ,  $\tilde{a}$ ,  $\tilde{a}$ ,  $\tilde{a}$ ,  $\tilde{a}$ ,  $\tilde{a}$  $\otimes$  $\mathbb{R}$  DNS  $\mathbf{\hat{e}} \mathbf{\hat{\boldsymbol{\varphi}}} \mathbb{O} \mathsf{c}''$ ¨ã $\mathbf{\hat{\boldsymbol{\varphi}}}$ «ã $\mathbf{\hat{\boldsymbol{\varphi}}}$ Šã $\mathbf{\hat{\boldsymbol{\varphi}}}$ 'ã,‹ã,µã $f$ ¼ã $f$ "ã, $^1$ 妨å $\mathbb{B}^3$ ã $\mathbf{\hat{\boldsymbol{\varphi}}}$

ã, ¢ãf‰ãf�ã,¤ã,¶ãfªãf¼ID : cisco-sa-FTD-CVE-2022snort3-DOS-Aq38LVdM 20767 **High** å^�å...¬é-‹æ-¥: 2022-04-27 16:00 ãf�ãf¼ã,ãf§ãf<sup>3</sup> 1.0 : Final CVSSã,<sup>1</sup>ã,<sup>3</sup>ã, $\ell$  : <u>8.6</u> å>žé�¿ç - : No workarounds available Cisco ãf�ã,<sup>°</sup> ID : CSCwa21016

## 日本語ã�«ã,^ã,<情å±ã�¯ã€�英語ã�«ã,^ã,<原æ-‡ã�®é�žå…¬å¼�ã∢

## $\mathbf{a}^{\mathsf{I}}$ ,  $\mathbf{\hat{e}}^{\mathsf{I}}$  $\mathbf{\hat{\Phi}}$

Cisco Firepower Threat Defenseï<sup>1</sup>/4<sup>2</sup>FTDï<sup>1</sup>/4‰ã, <sup>1</sup>/2ãf•ãf<sup>2</sup>ã, ¦ã, §ã, ¢ã $\blacklozenge$ ® Snort ãf«ãf¼ãf«è©•価機èf½ã�«ã�Šã�'ã,‹è"†å¼±æ€§ã�«ã,^ã,Šã€�èª�証ã�•ã,Œã�¦ã�"ã�ªã�,

#### ��è"†å¼±æ€§ã�¯ã€�DNS

ãf¬ãf″ãf¥ãf†ãf¼ã,∙ãf§ãfªé�©ç″¨ãf«ãf¼ãf«ã�®ä¸�é�©å^‡ã�ªå‡¦ç�†ã�«èµ∙å› ã�—ã�¾ã�™ã€ **UDP** 

ãfã,±ãffãf^ã,′é€�ä¿¡ã�™ã,‹ã�"ã�¨ã�«ã,^ã,Šã€�ã�"ã�®è"†å¼±æ€§ã,′ã,¨ã,¯ã,ªãf—ãfã,¤ãf^ã�™ DoS 状æ…くã�Œç™°ç″Ÿã�™ã,<å�¯èf½æ€§ã�Œã�,ã,Šã�¾ã�™ã€,

 $\mathbf{a}^3$ :ã $\hat{\mathbf{\Theta}}$ "ã $\hat{\mathbf{\Theta}}$ ®è"tå¼±æ $\epsilon$ §ã $\hat{\mathbf{\Theta}}$   $\bar{\mathbf{a}}$ é $\mathbf{\Theta}$ Snort 3ã,'実行ã $\hat{\mathbf{\Theta}}$ —ã $\hat{\mathbf{\Theta}}$ ¦ã $\hat{\mathbf{\Theta}}$ "ã,‹Cisco FTDãf‡ãf�ã,¤ã,<sup>1</sup>ã�«ã�®ã�¿å½±éŸ¿ã,′与ã�^ã�¾ã�™ã€,

ã,∙ã,½ã,¾**�¯ã�"ã�®è,,†å¼±æ€§ã�«å¯¾å‡¦ã�™ã,‹ã,½ãƒ•ãƒ^ã,¦ã,§ã,¢ã,¢ãƒfãf—デーãƒ^ã,′リリヽ** 

��ã,¢ãf‰ãf�ã,¤ã,¶ãfªã�¯ã€�次ã�®ãfªãfªã,¯ã,^ã,Šç¢ºèª�ã�§ã��ã�¾ã�™ã€, https://sec.cloudapps.cisco.com/security/center/content/CiscoSecurityAdvisory/cisco-sa-FTD-snort3-DOS-Aq38LVdM

��ã,¢ãf‰ãf�ã,¤ã,¶ãfªã�¯ã€�2022 å<sup>1</sup>′ 4 æœ^ã�«å...¬é-‹ã�•ã,Œã�Ÿ Cisco ASA�FTD��ã,^ã�ª FMC ã�®ã,»ã,ュリãƒtã,£ ã,¢ãƒ‰ãƒ�ã,¤ã,¶ãƒª ãf�ãfªãf‰ãf«ã�«å�«ã�¾ã,Œã�¦ã�"ã�¾ã�™ã€,ã,¢ãf‰ãf�ã,¤ã,¶ãfªã�¨ãfªãfªã,¯ã�®ä,€è¦§ Event Responsei¼š2022 å<sup>1</sup> 4 æœ^ã�«å...¬é-‹ã�•ã,Œã�Ÿ Cisco ASAã€�FMCã€�ã�Šã,^ã�<sup>3</sup> FTD

ā, 12af·af^a, | a, Sa, C a, »a, af¥afªafta, £ a, Caf‰af�a, ¤a, ¶afª af�afªaf‰af«

ã,'å�,ç…§ã�—ã�¦ã��ã� ã�∙ã�"ã€,

## è©<sup>2</sup>å<sup>1</sup>/2" e£<sup>1</sup>/2å " ↔

è,,†å¼±æ€§ã�®ã�,ã,‹è£½å"�

��è"†å¼±æ€§ã�®å½±éŸ¿ã,′å�—ã�'ã,‹ã�®ã�¯ã€�ã,·ã,<sup>1</sup>ã,<sup>з</sup>㣗ãf©ãffãf^ãf•ã,©ãf¼ãf ã∢ Cisco FTD

ã,½ãf•ãf^ã,¦ã,§ã,¢ãfªãfªãf¼ã,<sup>1</sup>ã�Œå®Ÿè¡Œã�•ã,Œã€�次ã�®ä¸¡æ–<sup>1</sup>ã�®æ�¡ä»¶ã,′満ã�Ÿã�

- $\tilde{a}f\ddagger\tilde{a}f\hat{\mathbf{\Theta}}\tilde{a}$ ,¤ $\tilde{a}$ ,<sup>1</sup> $\tilde{a}\hat{\mathbf{\Theta}}$ S Snort 3  $\tilde{a}$ ,'実è;Œ $\tilde{a}\hat{\mathbf{\Theta}}-\tilde{a}\hat{\mathbf{\Theta}}$ ¦ã $\hat{\mathbf{\Theta}}$ " $\tilde{a}$ ,‹ $\tilde{a}\epsilon$ ,
- $\cdot$   $\tilde{a}f\tilde{a}f\hat{\boldsymbol{\Theta}}\tilde{a}$ ,¤ $\tilde{a}$ ,<sup>1</sup> $\tilde{a}\hat{\boldsymbol{\Theta}}$ § DNS ãf¬ãf″ãf¥ãf†ãf¼ã,∙ãf§ãf<sup>3</sup>é�©ç″¨ã�Œæœ‰åŠ<sup>1</sup>ã�«ã�ªã�£ã�¦ã�"ã,‹ã€,

 $\hat{\mathbf{e}}$ ,  $\hat{\mathbf{a}}^1$  $\hat{\mathbf{a}}^1$  $\hat{\mathbf{a}}$  $\pm x \in \S$ a $\mathbf{\hat{\Theta}}$   $\mathbf{\hat{a}}$  $\mathbf{\hat{\sigma}}$  $\mathbf{\hat{a}}$  $\mathbf{\hat{\Theta}}$  $\mathbf{\hat{a}}$  $\mathbf{\hat{\Theta}}$  $\mathbf{\hat{a}}$  $\mathbf{\hat{\sigma}}$  $\mathbf{\hat{a}}$  $\mathbf{\hat{\sigma}}$  $\mathbf{\hat{b}}$  $\mathbf{\hat{c}}$   $\mathbf{\hat{c}}$ 

ã,½ãf•ãf^ã,¦ã,§ã,¢ãfªãfªãf¼ã,<sup>1</sup>ã�«ã�¤ã�"ã�¦ã�¯ã€�ã�"ã�®ã,¢ãf‰ãf�ã,¤ã,¶ãfªã�®ã€Œ<u>ä</u>

Snort 3 ã� ate� Cisco FTD ãfªãfªãf¼ã, 17.0.0 以é™�ã�®æ–°è¦�ã,¤ãfªã,1ãf^ãf¼ãf«ã�®å´å�^ã€�ãf‡ãf•ã,©ãf«ãf^ã�§å®Ÿè¡Œã�•ã,Œã�¦ 以é™�ã�«ã,¢ãffãf—ã,°ãf¬ãf¼ãf‰ã�•ã,Œã�Ÿãf‡ãf�ã,¤ã,<sup>1</sup>ã�§ã�¯ã€�Snort 2 �ãf‡ãf•ã,©ãf«ãf^ã�§å®Ÿè¡Œã�•ã,Œã�¦ã�"ã�¾ã�™ã€,

DNS  $\tilde{a}f$ <sup>- $\tilde{a}f'$ ' $\tilde{a}f'$ i $\tilde{a}f'$ ' $\tilde{a}f'$ ' $\tilde{a}f$ ' $\tilde{a}f$ ' $\tilde{e}$  $\tilde{\Phi}$ O $\zeta''$ '' $\tilde{a}$  $\Phi$ <sup>-</sup> $\tilde{a}\epsilon$  $\tilde{\Phi}$ Cisco FTD  $\tilde{a}f$ <sup>a</sup> $\tilde{a}f'$ ' $\tilde{a}f'$ ' $\tilde{a}f$ ' $\tilde{a}f'$ ' $\tilde{a}f'$ ' $\tilde{a}f'$ 以é™�ã�§ã�¯ãf‡ãf•ã,©ãf«ãf^ã�§æœ‰åŠ<sup>1</sup>ã�«ã�ªã�£ã�¦ã�"ã�¾ã�™ã€,DNS ãf¬ãf″ãf¥ãf†ãf¼ã,∙ãf§ãf<sup>3</sup>é�©ç″¨ã�¯ã€�Cisco FTD ãfªãfªãf¼ã,<sup>1</sup> 6.7 �導å…¥ã�∙ã,Œã�¾ã�—ã�Ÿã€,

## FTD CLI �ã,^ã,< Cisco FTD è ¨å®šã�®ç¢ºèª�

Snort 3

�ãf‡ãf�ã,¤ã,<sup>1</sup>ã�§è¨å®šã�•ã,Œã�¦ã�"ã,‹ã�‹ã�©ã�†ã�‹ã,′確èª�ã�™ã,‹ã�«ã�¯ã€�F CLI  $a^{\circ}$ «ãfã,°ã,¤ãf<sup>3</sup>ã $\odot$ —ã€ $\odot$ show snort3 status

ã,¾ãfžãf¾ãf‰ã,'使ç''¨ã�—ã�¾ã�™ã€,ã,¾ãfžãf¾ãf‰ã�«ã,^ã�£ã�¦æ¬¡ã�®å‡°åŠ›ã�Œç″Ÿæ^� $\hat{\bm{\epsilon}}$ Snort<sub>3</sub>

ã,'実行ã�—ã�¦ã�"ã�¦ã€�ã�"ã�®è"†å¼±æ€§ã�®å½±éŸ¿ã,'å�—ã�'ã,<å�¯èf½æ€§ã�C

 $<\#root$ 

#### **DNS**

ãf¬ãf"ãf¥ãf†ãf¼ã,∙ãf§ãf∛é�©ç‴ ã�Œæœ‰åŠ<sup>1</sup>ã�«ã�ªã�£ã�¦ã�"ã,‹ã�‹ã�©ã�†ã�‹ã,′確誀

- 1. FTD CLI �ãfã,°ã,¤ãf<sup>3</sup>ã�—ã�¾ã�™ã€,
- 2. expert

ã, <sup>3</sup>ãfžãf 3ãf‰ã, '使ç''¨ã�—ã�¦ã,¨ã,ã, <sup>1</sup>ãfãf¼ãf^ãf¢ãf¼ãf‰ã�«ã�—ã�¾ã�™ã€,

- 3. luaデã,£ãƒ¬ã,¯ãƒ^リã�«ç§»å‹•ã�—ã�¾ã�™ã€, ã�"ã�®ãƒ‡ã,£ãƒ¬ã,¯ãƒ^リã�¯ã€�/ngfw/  $FID$ ã,¤ã $f^3$ ã, $^1$ ã $f^6$ ã $f$ ¼ã $f$ «ã $\clubsuit$ ®ã $f$ ¦ã $f$ «ã $f$  $\clubsuit$ ã $f$ ¼ã, $\mu$ ã $f$ «ä, $\epsilon$ æ, $\clubsuit$ è $\breve{\phantom{\alpha}}$ å $\spadesuit$ ã $\spadesuit$ §ã $\spadesuit$ ™ã $\epsilon$ ,
- 4. grep ã,<sup>3</sup>ãfžãf<sup>3</sup>ãf‰ã,'使ç''"ã�—ã�¦ã€�lua ãf‡ã,£ãf¬ã, ¯ãf^ãfªã�® firewall.lua

 $\tilde{a}f\bullet \tilde{a}, i\tilde{a}, \tilde{\mu}\tilde{a}f\ast \tilde{a} \blacklozenge \S$  dns\_filter  $\tilde{a}, i$   $\mathbb{R}^{\Sigma}$  $\mathbb{R}^{\Sigma}$  $\mathbb{R}^{\Sigma}$  $\mathbb{R}^{\Sigma}$  $\mathbb{R}^{\Sigma}$  $\mathbb{R}^{\Sigma}$  $\mathbb{R}^{\Sigma}$  $\mathbb{R}^{\Sigma}$  $\mathbb{R}^{\Sigma}$  $\mathbb{R}^{\Sigma}$ 

- $\tilde{a}f\cdot\tilde{a}, i\tilde{a}, \tilde{\alpha}f\cdot\tilde{a} \blacktriangleleft \hat{\mathbf{\Theta}}$  « dns filtering enabled = true ���ã,Œã�¦ã�"ã,‹å ´å�^ã€�ãf‡ãf�ã,¤ã,<sup>1</sup>ã�¯ã�"ã�®è"†å¼±æ€§ã�®å½
- $\tilde{a}f \cdot \tilde{a}$ ,  $\tilde{a} \tilde{a} \pi \tilde{a}f \ll \tilde{a} \blacklozenge \ll$  dns filtering enabled = false ���ã,Œã�¦ã�"ã,‹å ´å�^ã€�ãf‡ãf�ã,¤ã,<sup>1</sup>ã�¯ã�"ã�®è"†å¼±æ€§ã�®å½
- dns\_filtering\_enabled �ãf•ã,¡ã,¤ãf«ã�«å�«ã�¾ã,Œã�¦ã�"ã�ªã�"å ´å�^ã€�ãf‡ãf�ã,¤ã,<sup>1</sup>ã�¯ã�"ã�

```
>expert
expert admin@ftd700:~$ cd /ngfw/var/sf/detection_engines/e4dec56e-ef9e-11eb-b690-6843d4a521ed/lua/
expert admin@ftd700:~$ grep dns_filter firewall.lua
dns_filtering\_enabled = true
```
æ<sup>3</sup>"i<sup>1</sup>/4šshow access-control-

configã,<sup>3</sup>ãfžãf<sup>3</sup>ãf‰ã�§ã�¯ã€�ä¸�å...∙å�^CSCwb37077ã�ŒåŽŸå› ã�§ã€�DNSãf¬ãf″ãf¥ãf†ãf¼ã,

#### **Cisco Firepower Management**

Centerï¼ FMC)c®;c�tå<sup>-3</sup>¼è±jãf‡ãf�ã,¤ã,<sup>1</sup>ã�® Cisco FTD è ⮚ã�®c¢ºèª�

Snort<sub>3</sub>

�ãf‡ãf�ã,¤ã,<sup>1</sup>ã�§è¨å®šã�•ã,Œã�¦ã�"ã,‹ã�‹ã�©ã�†ã�‹ã,′確èª�ã�™ã,‹ã�«ã�¯ã€�æ

- 1. FMC Web  $\tilde{a}$ , $\alpha\tilde{a}f^3\tilde{a}$ , $i\tilde{a}f^1\alpha\tilde{a}f^*$ ã, $\S\tilde{a}$ , $\alpha\tilde{a}$ , ${}^1\tilde{a}\mathbf{\hat{\Phi}}$ « $\tilde{a}f\tilde{a}$ , ${}^0\tilde{a}$ , $\alpha\tilde{a}f^3\tilde{a}\mathbf{\hat{\Phi}}$ — $\tilde{a}\mathbf{\hat{\Phi}}^3$ ⁄a $\tilde{a}\mathbf{\hat{\Phi}}^{\text{TM}}$
- 2.  $[$ ãf $\uparrow$ ã $f \oplus$ ã $\downarrow$ ¤ã $\downarrow$ <sup>-</sup>ï¼ $\uparrow$ Devices)] ã $f$ ¡ã $f$ «ã $f$ ¼ã $\bigoplus$ «ã $\downarrow$ ‰ $[$ ã $f$ ‡ã $f \oplus$ ã $\downarrow$ ã $\downarrow$  $\uparrow$ c $\bigoplus$  $\downarrow$ ç $\bigoplus$  $\uparrow$ ï¼ $\uparrow$ Device Management)] ã, é� 択ã�—ã�¾ã�™ã€,
- 3. �å^‡ã�ª FTD ãf‡ãf�ã,¤ã,<sup>1</sup>ã,′é�,択ã�—ã�¾ã�™ã€,
- 4.  $[c \cdot \check{e} \star \check{I} \check{I} \hat{A} \hat{E} \check{I} \check{I} \check{I} \hat{A} \hat{B} \check{I} \check{I} \hat{A} \hat{B} \check{I} \check{I} \hat{A} \hat{B} \check{I} \check{I} \hat{I} \hat{A} \hat{B} \check{I} \check{I} \hat{I} \hat{A} \hat{B} \check{I} \check{I} \hat{I} \hat{A} \hat{B} \check{I} \check{I} \hat{I} \hat{A} \hat{B} \check{I} \check{I} \hat{I} \hat{A} \hat$

 $\tilde{a},\tilde{c}\tilde{a},\tilde{c}\tilde{a},\tilde{c}\tilde{a}f^3$ i¼ $\hat{c}\%$ o $\chi$ † $\tilde{a}\blacklozenge$   $\mathbb{R}$ å $\chi$ Cil⁄4 $\%$ o $\tilde{a},\tilde{c}$  $\tilde{a}f^a$  $\tilde{a}ff$  $\tilde{a},\tilde{c}$  $\tilde{a}$  $\blacklozenge$  $\tilde{a}\blacklozenge$  $\tilde{c}\blacktriangleleft$  $\tilde{c}$  $\chi$  $\tilde{c}$ 

5. [ãf‡ãf�ã,¤ã,<sup>1</sup>ï¼^Device)]

ã,¿ãf–ã,'ã,<sup>-</sup>ãfªãffã,<sup>-</sup>ã�—ã€�[検査ã,¨ãf<sup>3</sup>ã, ãf<sup>3</sup>ï¼^Inspection Engine)]  $\epsilon$ ~域ã,'碰èª�ã�—ã�¾ã�™ã€,

•  $\tilde{a} \in \mathbb{C}$ Snort 2ã<del>€</del>OãOŒç¤°ãO∙ã,ŒãO¦ãO"ã,<å´åO^ã€Oãf‡ãfOã,¤ã,<sup>1</sup>ãO¯ãO"ãO®è"†å¼±æ€§ãO® •  $\tilde{a} \in \mathbb{C}$ Snort

3ã<del>€</del>�ã�Œç¤°ã�∙ã,Œã�¦ã�"ã,<å´å�^ã€�ãf‡ãf�ã,¤ã,<sup>1</sup>ã�¯ã�"ã�®è"†å¼±æ€§ã�®

**DNS** 

ãf¬ãf"ãf¥ãf†ãf¼ã,∙ãf§ãf∛é�©ç‴ ã�Œæœ‰åŠ<sup>1</sup>ã�«ã�ªã�£ã�¦ã�"ã,‹ã�‹ã�©ã�†ã�‹ã,′碰誀

- 1. FMC Web  $\tilde{a}$ ,  $\tilde{a}$   $\tilde{f}^3$  $\tilde{a}$ ,  $\tilde{a}$  $\tilde{f}^1$ / $\tilde{a}$  $\tilde{f}$   $\bullet$   $\tilde{a}$ ,  $\tilde{a}$ ,  $\tilde{a}$ ,  $\tilde{a}$ ,  $\tilde{a}$ ,  $\tilde{a}$ ,  $\tilde{a}$ ,  $\tilde{a}$ ,  $\tilde{f}^3$  $\tilde{a}$   $\tilde{g}$   $\tilde{f}$   $\tilde{f}$   $\tilde$
- 2. [ãf�ãfªã,·ãf¼ï¼^Policies)] ãf¡ãf‹ãf¥ãf¼ã�‹ã,‰ [ã,¢ã,¯ã,»ã,<sup>1</sup>å^¶å¾¡ï¼^Access Control)] ã, e�択ã�—ã�¾ã�™ã€,
- 3. 碰èª�ã�™ã,‹ãf�ãfªã,·ãf¼ã,′é�,択ã�—ã�¾ã�™ã€,
- 4. [c· é>†i¼^Editi¼‰] ã,¢ã,¤ã,ªãfªi¼^é‰>c†ã�®å½¢ï¼‰ã,'ã, ¯ãfªãffã, ¯ã�—ã�¾ã�™ã€,
- 5. [Advanced]  $\tilde{a}, \tilde{a}f-\tilde{a}, \tilde{a}f-\tilde{a}f^*\tilde{a}f f\tilde{a}, \tilde{a} \blacktriangleright \tilde{a} \blacktriangleright \tilde{a}^*\tilde{a} \blacktriangleright \tilde{a}^*\tilde{a} \blacktriangleright$
- 6. [å... ë^¬è 䮚ï¼^General Settings)]

é~域ã�§ã€�[DNSãƒ^ラフã,£ãƒfã,¯ã�¸ã�®ãƒ¬ãƒ"ュテーã,∙ョãƒ<sup>3</sup>é�©ç″¨ã,′有労 reputation enforcement on DNS traffic)] ã,'碰èª�ã�—ã�¾ã�™ã€,

- ∙ è¨å®šã�Œã€ŒYesã€�ã�§ã�,ã,<å ´å�^ã€�ãf‡ãf�ã,¤ã,<sup>1</sup>ã�¯ã�"ã�®è"†å¼±æ€§ã�@
- ∙ è¨å®šã�Œã€Œ№ã€�ã�ã�'ã,‹å´å�^ã€�ãf‡ãſ�ã,¤ã,<sup>1</sup>ã�¯ã�"ã�®è"†å¼±æ€§ã�®

#### **Cisco Firepower Device**

## Managementi¼ FDMi¼‰ç®;ç�tå 4è±jãf‡ãf�ã,¤ã, 4ã�® Cisco FTD è ⮚ã�®ç¢ºèª�

Snort 3

�ãf‡ãf�ã,¤ã,<sup>1</sup>ã�§è¨å®šã�∙ã,Œã�¦ã�"ã,‹ã�‹ã�©ã�†ã�‹ã,′確èª�ã�™ã,‹ã�«ã�¯ã€�æ

- 1. FTD Web ã,¤ã $f^3$ ã,¿ã $f^{1/4}$ ã $f^{\bullet}$ ã,§ã,¤ã, $^{1}$ ã $\clubsuit$ «ã $f$ ã, $^{\circ}$ ã,¤ã $f^3$ ã $\spadesuit$ —ã $\spadesuit$ ¾ã $\spadesuit$ ™ã€,
- 2. ãf;ã,¤ãf<sup>3</sup>ãf;ãf<ãf¥ãf¼ã�<ã,‰ [ãf�ãfªã,∙ãf¼ï¼^Policies)] ã,'é�,択ã�—ã�¾ã�™ã€,
- 3.  $[a^{3}/a]$ ...¥i<sup>1</sup>/4^Intrusioni<sup>1</sup>/4‰ a, a f-a, a, a f<sup>a</sup>ã f fa, a  $\rightarrow$  -a  $\rightarrow$  3/4 a  $\rightarrow$  <sup>1</sup>M a  $\in$ ,
- 4. [検査ã, af3ã, ãf3ï¼ Inspection Engine)] �検査ã,¨ãfªã,¸ãfªã�®ãf�ãf¼ã,¸ãf§ãfªã,′確èª�ã�—ã�¾ã�™ã€,ãf�ãf¼ã,¸ãf§ãfªã∢ 2 �å ´å�^ã�¯ã€Œ2ã€�ã�§å§‹ã�¾ã,Šã€�Snort 3
	- �å ´å�^ã�¯ã€Œ*3ã€*��始ã�¾ã,Šã�¾ã�™ã€,
		- $\bullet$  ãf�ãf¼ã,ãf§ãf $^3$ ã $\bullet$ ΋€Œ2ã€�ã�ã�§å§‹ã�¾ã�£ã�¦ã�"ã,‹å ´å�^ã€�ãf‡ãf�ã,¤ã, $^1$ ã�

Snort 3 ãf�ãf¼ã,ãf§ãfªã,′実行ã�—ã�¦ã�Šã,Šã€�ã�"ã�®è"†å¼±æ€§ã�®å½±éŸ¿ã,′å�

 $\bullet$  �ãf¼ã, ãf§ãf $^3$ ã $\bullet$ ΋€Œ $^3$ ã $\oplus$ ã $\bullet$ §å§‹ã�¾ã�£ã�¦ã�"ã,‹å ´å�^ã€�ãf‡ãf�ã,¤ã, $^1$ ã�

- Snort 2  $\tilde{a}$ f $\hat{\mathbf{\Theta}}$ āf¼ā, āf§āf $^3$ ā, '実行ã $\hat{\mathbf{\Theta}}$ —ã $\hat{\mathbf{\Theta}}$ ¦ã $\hat{\mathbf{\Theta}}$ Šã,Šã $\hat{\boldsymbol{\epsilon}}$  $\hat{\mathbf{\Theta}}$ ã $\hat{\mathbf{\Theta}}$ ®è"†å¼±æ€§ã $\hat{\mathbf{\Theta}}$ ®å½±éŸ¿ã,'å $\hat{\mathbf{\Theta}}$
- $\bullet$  ãf�ãf¼ã,¸ãf§ãf $^3$ ã $\bullet$ ΋€Œ2ã€�ã�ã�§å§‹ã�¾ã�£ã�¦ã�"ã,‹å ´å�^ã€�ãf‡ãf�ã,¤ã, $^1$ ã�
- 
- �å ´å�^ã�¯ã€Œ3ã€�ã�§å§‹ã�¾ã,Šã�¾ã�™ã€,
- �å ´å�^ã�¯ã€Œ2ã€�ã�§å§‹ã�¾ã,Šã€�Snort 3
- 
- ã, '碰èª�ã�—ã�¾ã�™ã€,ãf�ãf¼ã,ãf§ãfªã�¯ã€�Snort 2
- 
- é ~域ã�§ã€�[Snortãƒ�ーã, ูョリï¼^Snort Version)]
- 3. [ãftaf�ã,¤ã,<sup>1</sup>ã�®è©<sup>3</sup>c<sup>o</sup> i¼ Device Details)]
- 
- $\tilde{a}$ f‡ãf�ã,¤ã, $\tilde{a}$ ,'ã,'é�,択ã� $\tilde{a}$ �¾ã�™ã€,
- 2. [ã,¤ãf<sup>3</sup>ãf<sup>™</sup>ãf<sup>3</sup>ãf^ãf<sup>ªï14^</sup>Inventoryï<sup>1/4</sup>‰] ãf;ãf<ãf¥ãf<sup>1/</sup>4ã�<ã,‰ é�©å^‡ã�ª FTD
- 1. Cisco Defense Orchestrator Web  $\tilde{a}$ ,  $\tilde{a}f^3\tilde{a}$ ,  $\tilde{a}f^{1/4}\tilde{a}f^{\bullet}\tilde{a}$ ,  $\tilde{a}\tilde{a}$ ,  $\tilde{a}\tilde{a}$ ,  $\tilde{a}\tilde{a}$ ,  $\tilde{a}\tilde{a}$ ,  $\tilde{a}\tilde{a}$ ,  $\tilde{a}\tilde{a}$ ,  $\tilde{a}$ ,  $\tilde{a}$ ,  $\tilde{a}f^3\tilde{a}$
- Snort 3 �è¨å®šã�•ã,Œã�¦ã�"ã,<ã�<ã�©ã�†ã�<ã,′確èª�ã�™ã,<ã�«ã�¯ã€�次ã�®æ‰<é †ã,′

Enforcement on DNS traffic)] ã,'cc<sup>o</sup>èª�ã�—ã�¾ã�™ã€,

Cisco Defense Orchestrator  $\mathfrak{g}$ : $\mathfrak{g}$ tå<sup>-3</sup>/4 e<sup>+</sup>; ãf‡ãf $\mathfrak{g}$ ã, ¤ã, <sup>1</sup>ã $\mathfrak{g}$ ® Cisco FTD

3.  $[a, \xi a, -\tilde{a}, \xi a, -\xi a^2]a^3/4$ ; i<sup>1</sup>/4^Access Controli<sup>1</sup>/4‰  $[a, \xi a, -\tilde{a}, a^2]a^2/4$ ;  $[a, -\tilde{a}]a^3/4a^2 \otimes M$ 

1. FTD Web  $\tilde{a}$ ,¤ $\tilde{a}f^3\tilde{a}$ ,¿ $\tilde{a}f^{1/4}\tilde{a}f^{\bullet}\tilde{a}$ ,§ $\tilde{a}$ ,¤ $\tilde{a}$ ,<sup>1</sup> $\tilde{a}$  $\blacklozenge$ « $\tilde{a}f^3\tilde{a}$  $\tilde{a}f^3\tilde{a}$  $\blacklozenge$ — $\tilde{a}$  $\blacklozenge$  $\tilde{a}$ / $\tilde{a}$  $\tilde{a}$  $\tilde{a}$  $\tilde{b}$   $\tilde{a}$   $\tilde$ 

ã,¢ã,¤ã,ªãfªï¼^æ¯è»Šã�®å½¢ï¼‰ã,′ã,¯ãfªãffã,¯ã�—ã�¾ã�™ã€,

2. ãfia,¤ãf<sup>3</sup>ãfiãf<ãf¥ãf¼ã�<ã,‰ [ãf�ãfªã,∙ãf¼ï¼^Policies)]

- 
- 
- 
- 
- 
- 
- 
- 
- 
- 
- 
- 
- 
- 
- $\bullet$  è a®šã�Œã,ªãfªã�§ã�,ã,<å ´å�^ã€�ãf‡ãf�ã,¤ã,<sup>1</sup>ã�¯ã�"ã�®è"†å¼±æ€§ã�®å½±é`
- 
- 
- 
- 
- 
- 
- -
	-
- $\bullet$  è 定ã�Œã,ªãf•ã�§ã�,ã,‹å ´å�^ã€�ãf‡ãf�ã,¤ã,<sup>1</sup>ã�¯ã�"ã�®è"†å¼±æ€§ã�®å½±é`

Snort 2

ã,'é�,択ã�—ã�¾ã�™ã€,

4. [è 定i¼^Settings)]

è¨å®šã�®ç¢ºèª�

Snort<sub>3</sub>

**DNS** 

ãf�ãf¼ã,¸ãf§ãfªã,′実行ã�—ã�¦ã�Šã,Šã€�ã�"ã�®è"†å¼±æ€§ã�®å½±éŸ¿ã,′å�

 $\bullet$  ãf�ãf¼ã, ãf§ãf $^3$ ã $\bullet$ ΋€Œ $3$ ã $\oplus$ ã $\bullet$ §å§‹ã $\bullet$ ¾ã $\bullet$ £ã $\bullet$ ¦ã $\bullet$ "ã,‹å´å $\bullet$ ^ã€ $\bullet$ ãf‡ãf $\bullet$ ã,¤ã, $^1$ ã $\bullet$ 

ãf�ãf¼ã,ãf§ãfªã,′実行ã�—ã�¦ã�Šã,Šã€�ã�"ã�®è"†å¼±æ€§ã�®å½±éŸ¿ã,′å�

ãf¬ãf"ãf¥ãf†ãf¼ã,∙ãf§ãf∛é�©ç‴ ã�Œæœ‰åŠ<sup>1</sup>ã�«ã�ªã�£ã�¦ã�"ã,‹ã�‹ã�©ã�†ã�‹ã,′確誀

#### **DNS**

ãf¬ãf"ãf\ãf†ãf¼ã,∙ãf§ãf∛é�©ç‴ ã�Œæœ‰åŠ<sup>1</sup>ã�«ã�ªã�£ã�¦ã�"ã,‹ã�‹ã�©ã�†ã�‹ã,′確誀

- 1. Cisco Defense Orchestrator Web  $\tilde{a}$ ,  $\tilde{a}f^3\tilde{a}$ ,  $\tilde{a}f^1\tilde{a}f^4\tilde{a}f^6\tilde{a}$ ,  $\tilde{a}\tilde{a}$ ,  $\tilde{a}\tilde{a}^1\tilde{a}$  $\tilde{Q}$  « $\tilde{a}f^3\tilde{a}$  $\tilde{Q}$  — $\tilde{a}Q^3\tilde{a}Q^7$   $\tilde{Q}^8\tilde{a}Q^7$   $\tilde{Q}$
- 2. [ $\tilde{a}$ , $\tilde{a}$  $f^{3}$  $\tilde{a}$  $f^{r}$  $\tilde{a}$  $f^{3}$  $\tilde{a}$  $f^{4}$  $\tilde{a}'$ / $\tilde{a}'$  mventoryi<sup>1</sup>/<sub>4</sub>‰]  $\tilde{a}$  $f$ <sub> $\tilde{a}$  $f$ <sup> $\tilde{a}$ </sup> $f^{4}$  $\tilde{a}$  $\tilde{f}$  $\tilde{a}$  $\tilde{f}$  $\tilde{a}$  $\tilde{a}$  $\tilde{f}$  $\tilde{a}$  $\tilde{a}$  $\tilde$ ãf‡ãf�ã,¤ã,<sup>1</sup>ã,′é�,択ã�—ã�¾ã�™ã€,
- 3. [ç®<sub>i</sub>ç�†ï¼^Management)] é ~域ã�§ã€�[ãf�リã,∙ーï¼^Policy)]  $\tilde{a}$ , ' $\tilde{a}$ ,  $\tilde{a}$  $f^*$  $\tilde{a}$   $f$   $\tilde{a}$ ,  $\tilde{a}$   $\tilde{Q}$   $\tilde{Q}$   $\tilde{Q}$   $\tilde{Q}$   $\tilde{Q}$   $\tilde{Q}$   $\tilde{Q}$   $\tilde{Q}$   $\tilde{Q}$ ,  $\tilde{Q}$   $\tilde{Q}$   $\tilde{Q}$ ,  $\tilde{Q}$
- 4. [è 定ï¼^Settings)] ã,¢ã,¤ã,ªãfªï¼^æ¯è»Šã�®å½¢ï¼‰ã,′ã,¯ãfªãffã,¯ã�—ã�¾ã�™ã€,
- 5. [DNS $a$ f^ $a$ f© $a$ f• $a$ ,£ $a$ f $f$  $a$ , $\tilde{a}$  $\Theta$ , $\tilde{a}$  $\Theta$ @ $a$ f $\neg$  $a$ f" $a$ f $\Psi$  $a$ f $f$  $a$  $f$  $a$  $f$  $a$  $f$  $a$  $f$  $a$  $f$  $a$  $f$  $a$  $f$  $a$  $f$  $a$  $f$  $a$  $f$  $a$  $f$  $a$  $f$  $a$  $f$  $a$  $f$  $a$  $f$  $a$  $f$  $a$  $f$  $a$  $f$  $a$  $f$  $a$  $f$  $a$  $f$  $a$ Enforcement on DNS traffic)] ã,'碰èª�ã�—ã�¾ã�™ã€,
	- $\bullet$  è 定ã�Œã,ªãfªã�§ã�,ã,‹å ´å�^ã€�ãf‡ãf�ã,¤ã, $^1$ ���è"†å¼±æ€§ã�®å½±é`
	- $\bullet$  è 定ã�Œã,ªãf•ã�§ã�,ã,‹å ´å�^ã€�ãf‡ãf�ã,¤ã,<sup>1</sup>ã�¯ã�"ã�®è"†å¼±æ€§ã�®å½±é`

## è,,†å¼±æ€§ã,'å�«ã,"ã�§ã�"ã�ªã�"ã�"ã�¨ã�Œç¢ºèª�ã�•ã,Œã�Ÿè£½å"�

��ã,¢ãf‰ãf�ã,¤ã,¶ãfªã�®<u>è,,†å¼±æ€§ã�®ã�,ã,‹è£½å"�ã,»ã,¯ã,∙ãf§ãf<sup>3</sup>ã�«è¨~載ã�•ã</u>

ã, ã, <sup>1</sup>ã, <sup>3</sup>ã�¯ã€�ã�"ã�®è"†å¼±æ€§ã�Œä»¥ä,‹ã�®ã, ·ã, <sup>1</sup>ã, <sup>3</sup>製å"�ã�«ã�¯å½±éŸ¿ã,′ä,Žã�^ã�

- é�©å¿œåž‹ã,»ã,ãf¥ãfªãf†ã,£ ã,¢ãf—ãf©ã,¤ã,¢ãfªã,1ï¼^ASA)ã,½ãf•ãf^ã,¦ã,§ã,¢
- FMC  $\tilde{a}$ ,  $\frac{1}{2}$  $\tilde{a}$   $f$  $\tilde{a}$ ,  $\tilde{a}$ ,  $\tilde{a}$ ,  $\tilde{a}$ ,  $\tilde{a}$ ,  $\tilde{a}$
- Snort 2  $\tilde{a}$ , '実è<sub>i</sub>Œã $\hat{\mathbf{\Theta}}$ —ã $\hat{\mathbf{\Theta}}$ ¦ã $\hat{\mathbf{\Theta}}$ <sub>u</sub>ã, FTD  $\tilde{a}$ , ½ $\tilde{a}$ f• $\tilde{a}$ f^ $\tilde{a}$ , ¦ $\tilde{a}$ , § $\tilde{a}$ ,  $\zeta$
- Meraki MX  $\tilde{a}, \tilde{a}f^a\tilde{a}f^1/4\tilde{a}, o \tilde{a}, l^2\tilde{a}f^c\tilde{a}f^c\tilde{a}, l\tilde{a}, \tilde{g}\tilde{a}, \varphi$
- $a^a\tilde{a}f^1/4\tilde{a}f$ — $\tilde{a}f^3\tilde{a}$ , $\frac{1}{2}\tilde{a}f^1/4\tilde{a}$ , $\tilde{a}^1\tilde{a}$  $\Theta$  Snort 2  $\tilde{a}f$ — $\tilde{a}f\tilde{a}$ , $\tilde{a}$ , $\tilde{a}g\tilde{a}$ , $\tilde{a}f\tilde{a}$
- $a^a\tilde{a}f^1/4\tilde{a}f$ — $\tilde{a}f^3\tilde{a}$ , $\frac{1}{2}\tilde{a}f^1/4\tilde{a}$ , $\tilde{a}^1\tilde{a}\otimes\mathbb{R}$  Snort 3  $\tilde{a}f$ — $\tilde{a}f\tilde{a}$ , $\tilde{a}^1\tilde{a}f\tilde{a}$ , $\tilde{a}^1\tilde{a}f\tilde{a}$

# å>žé�¿ç-

��è"†å¼±æ€§ã�«å¯¾å‡¦ã�™ã,‹å›žé�¿ç–ã�¯ã�,ã,Šã�¾ã�›ã,"ã€,ã�Ÿã� ã�—ã€�ç·©å′Œ **DNS** 

ãf¬ãf″ãf¥ãf†ãf¼ã,∙ãf§ãfªé�©ç″¨ã,′ç"¡åŠ<sup>1</sup>ã�«ã�™ã,‹ã�"ã�¨ã�Œã�§ã��ã�¾ã�™ã€,FTD

#### CLI ã�<ã,‰ DNS

ãf¬ãf"ãf¥ãf†ãf¼ã,∙ãf§ãf<sup>3</sup>é�©ç"¨ã,′ç"¡åŠ<sup>1</sup>ã�«ã�™ã,<æ–<sup>1</sup>檕ã�¯ã€�管ç�†ãf‡ãf�ã,¤ã,<sup>1</sup>ã�®è¨å®

Cisco FMC ç®<sub>i</sub>ç�†å<sup>-3</sup>⁄4è±jãf‡ãf�ã,¤ã,<sup>1</sup>ã�® DNS ãf¬ãf″ãf¥ãf†ãf¼ã,∙ãf§ãf<sup>3</sup>é�©ç″¨ã,′ç"¡åŠ<sup>1</sup>ã�«ã�™ã,‹ã�«ã�¯ã€�次ã�®æ‰‹é †ã,′実行ã�—ã∙

- 1. FMC Web  $\tilde{a}$ , $\alpha\tilde{a}f^3\tilde{a}$ ,  $\tilde{a}f^1\tilde{a}f^4\tilde{a}f^6\tilde{a}$ , $\S\tilde{a}$ , $\alpha\tilde{a}f^3\tilde{a}$  $\Theta$  $\alpha\tilde{a}f^3\tilde{a}$  $\Theta$  $\tilde{a}f^3\tilde{a}$  $\Theta$  $\tilde{a}f^3\tilde{a}$  $\Theta$  $\tilde{a}f^3\tilde{a}$  $\Theta$  $\tilde{a}f^3\tilde{a}$  $\Theta$  $\tilde$
- 2. [�ã $f^a$ ã $f^a$ ã, ā $f$ ¼ï¼ $\hat{ }$ Policies)] ã $f$ ¡ã $f$ ‹ã $f^y$ ã $\hat{ }$ vã, $\hat{ }$ o [ã,<code>Cã, $\hat{ }$ ã, $\hat{ }$ ã, $\hat{ }$ ã, $\hat{ }$ å $\hat{ }$ ¶å $\hat{ }$ ¼ $\hat{ }$ Access</code>

Control)] ã, e�択ã�—ã�¾ã�™ã€,

- $3.$ ç¢ $e^{\circ}$ èª $\bigodot$ ã $\bigodot$ ™ã,‹ã $f\bigodot$ ã $f^{\circ}$ ã,·ã $f$ ¼ã,′é $\bigodot$ 択ã $\bigodot$ —ã $\bigodot$ ¾ã $\bigodot$ ™ã€,
- 4. [ç· é>†ï½^Edit)] ã,¢ã,¤ã,<sup>3</sup>ãf<sup>3</sup>ï¼^é‰>ç†ã�®å½¢ï¼‰ã,'ã, ¯ãfªãffã, ¯ã�—ã�¾ã�™ã€,
- 5. [Advanced]  $\tilde{a}, \tilde{a}f-\tilde{a}, \tilde{a}f-\tilde{a}f^*\tilde{a}ff\tilde{a}, \tilde{a}\Theta \tilde{a}\Theta^3\sqrt{4\tilde{a}}\Theta^{\text{TM}}\tilde{a}\epsilon$ ,
- 6. [å...¨è^¬è¨å®šï¼^General Settings)] ã�® [ç·¨é>†ï¼^Edit)]
	- $\tilde{a},\tilde{c}\tilde{a},\tilde{c}\tilde{a},\tilde{c}\tilde{a}f^3$ i¼ $\hat{c}\%$ o $\chi$ tä $\bigcirc$ ®å½¢ï¼‰ã,′ã,  $\tilde{a}$ j̃a $f$ ã,  $\tilde{a}$  $\bigcirc$ a $\bigcirc$ =ã $\bigcirc$ ¾ã $\bigcirc$ ™ã $\in$ ,
- 7. [DNSãf^ラフã,£ãƒƒã,¯ã�,ã�®ãƒ¬ãƒ″ュテーã,∙ョãƒ<sup>3</sup>é�©ç″¨ã,′有åŠ<sup>1</sup>ã�«ã�™ã,‹ï¼^Ena reputation enforcement on DNS traffic)]
	- $\tilde{a}$ f $\hat{\mathbf{\Theta}}$ ã,§ã $f$ fã,¯ã $f$ ϋ $f$ fã,¯ã,'ã,ªã $f$ •ã $\hat{\mathbf{\Theta}}$ «ã $\hat{\mathbf{\Theta}}$ —ã $\hat{\mathbf{\Theta}}$ ¦è¨å®šã,'ã,ªã $f$ •ã $\hat{\mathbf{\Theta}}$ «ã $\hat{\mathbf{\Theta}}$ —ã $\hat{\mathbf{\Theta}}$ ¾ã $\hat{\mathbf{\Theta}}$ ™ã $\epsilon$ ,
- 8. [OK] ã, a, af<sup>a</sup>ãffa, ao -ao 34ão ™ã€,
- 9. 変æ>´ã,' FTD  $\tilde{a}f\ddagger$ ã $f\ddot{\mathbf{\Theta}}\tilde{a}$ ,¤ $\tilde{a}$ ,<sup>1</sup>ã $\dot{\mathbf{\Theta}}$ «å±•é-‹ã $\dot{\mathbf{\Theta}}$ —ã $\dot{\mathbf{\Theta}}$ ¾ã $\dot{\mathbf{\Theta}}$ ™ã€,

Cisco FDM  $c@_1c$  $\bigcirc$  † å<sup>-3</sup>⁄4è±jãf‡ãf $\bigcirc$ ã,¤ã,<sup>1</sup>ã $\bigcirc$ <sup>®</sup> DNS ãf¬ãf″ãf¥ãf†ãf¼ã,∙ãf§ãf<sup>3</sup>é�©ç″¨ã,′ç"¡åŠ<sup>1</sup>ã�«ã�™ã,‹ã�«ã�¯ã€�次ã�®æ‰‹é †ã,′実行ã�—ã∙

- 1. FTD Web ã,¤ãƒ<sup>3</sup>ã,¿ãƒ¼ãƒ•ã,§ã,¤ã,½ã�«ãƒã,°ã,¤ãƒ<sup>3</sup>ã�—ã�¾ã�™ã€,
- 2.  $\tilde{a}f_1\tilde{a}$ ,¤ $\tilde{a}f^3\tilde{a}f_1\tilde{a}f$ < $\tilde{a}f^2\tilde{a}f^1$ ⁄ $\tilde{a}$  $\tilde{\bullet}$ < $\tilde{a}f$ % $\tilde{a}f$  $\tilde{\bullet}$  $\tilde{a}f^a\tilde{a}$ , $\tilde{a}f^1$ ⁄ $\tilde{a}f^1$ ⁄ $\tilde{a}f^2$  $\tilde{a}f^1$ oliciesi $\tilde{a}f$ % $\tilde{a}f$  $\tilde{a}$ ,  $\tilde{a}$ ,  $\tilde{a}f^a\tilde{a}ff\tilde{a}$ ,  $\tilde{a}$  $\Theta$   $-\tilde{a}$  $\Theta$  $\tilde{a}$  $\tilde{a}$  $\Theta$  $\tilde{a}$  $\epsilon$ ,
- 3.  $[\tilde{a}, \varphi \tilde{a}, \tilde{a}, \tilde{a}, \tilde{a}^*]$   $\tilde{a}^3/4$ ;  $\tilde{a}^1/4$  Access Controli<sup>1</sup>/4%  $\tilde{a}$ ,  $\tilde{a}$ ,  $\tilde{a}$ ,  $\tilde{a}$ ,  $\tilde{a}$ ,  $\tilde{a}$   $\tilde{f}$   $\tilde{a}$ ,  $\tilde{a}$ ,  $\tilde{a}$   $\tilde{f}$ ,  $\tilde{a}$ ,  $\tilde{a}$   $\tilde$
- 4. [è¨å®šï¼^Settings)] ã,¢ã,¤ã,<sup>3</sup>ãf<sup>3</sup>ï¼^æ<sup>-</sup>車ã�®å½¢ï¼‰ã,'ã, ¯ãfªãffã, ¯ã�—ã�¾ã�™ã€,
- 5. [DNSãf^ãf©ãf•ã,£ãffã,~ã�¸ã�®ãf¬ãf"ãf¥ãf†ãf¼ã,∙ãf§ãf<sup>3</sup>é�©ç" ¨ï¼^Reputation Enforcement on DNS traffic)] ã,'c̥¢°èª�ã�—ã�¾ã�™ã€,
- 6.  $a, b$ a,  $a$ a $ff$ a $f$ a $f$ a,  $a, \bar{a}$   $\bar{a}$   $f$ a $f$ a $f$ a $\bar{a}$ ,  $\bar{a}$ a $\bar{a}$ ,  $\bar{a}$ a,  $\bar{a}$ a,  $\bar{a}$ a,  $\bar{a}$ a,  $\bar{a}$ a,  $\bar{a}$ a,  $\bar{a}$ a,  $\bar{a}$ a,  $\bar{a}$ a,  $\bar{a}$ a,  $\bar{a}$ a,  $\bar{a}$ a,  $\bar{a}$ a,  $\bar{a}$
- 7. [OK]  $\tilde{a}$ , ' $\tilde{a}$ ,  $\tilde{a}$   $f^{\alpha}\tilde{a}$   $f$   $\tilde{a}$ ,  $\tilde{a}$   $\Theta$   $\tilde{a}$   $\Theta$   $\tilde{a}$   $\Theta$   $\tilde{a}$   $\Theta$   $\tilde{a}$   $\epsilon$ ,

Cisco Defense Orchestrator ç®<sub>i</sub>ç�†å<sup>-3</sup>⁄4è±jãf‡ãf�ã,¤ã,<sup>1</sup>ã�® DNS ãf¬ãf″ãf¥ãf†ãf¼ã,∙ãf§ãf<sup>3</sup>é�©ç″¨ã,′ç"¡åŠ<sup>1</sup>ã�«ã�™ã,‹ã�«ã�¯ã€�次ã�®æ‰‹é †ã,′実行ã�—ã∙

- 1. Cisco Defense Orchestrator Web  $\tilde{a}$ ,  $\alpha \tilde{a} f^3 \tilde{a}$ ,  $\tilde{a} f^4 \tilde{a} f^6 \tilde{a}$ ,  $\alpha \tilde{a} f^3 \tilde{a} \blacktriangleright \alpha \tilde{a} f^3 \tilde{a}$ ,  $\alpha \tilde{a} f^3 \tilde{a} \blacktriangleright \alpha \tilde{a} f^3 \tilde{a} \blacktriangleright \alpha \tilde{a} f^3 \tilde{a} \blacktriangleright \alpha \tilde{a} f^3 \tilde{a}$
- 2. [ã,¤ãf<sup>3</sup>ãf™ãf<sup>3</sup>ãf^ãfªï¼^Inventory)] ãf¡ãf‹ãf¥ãf¼ã�‹ã,‰ é�©å^‡ã�ª FTD ãf‡ãf�ã,¤ã,<sup>1</sup>ã,′é�¸æŠžã�—ã�¾ã�™ã€,
- 3. [ç®<sub>i</sub>ç�†ï¼^Management)] é ~域ã�§ã€�[ã*5*�ã*5*ªã,∙ã*5¼*ï¼^Policy)]  $\tilde{a}$ ,  $\tilde{a}$ ,  $\tilde{a}f^{\tilde{a}}$  $\tilde{a}ff\tilde{a}$ ,  $\tilde{a}$  $\blacklozenge$   $- \tilde{a}$  $\blacklozenge$   $\tilde{a}$  $\tilde{a}$  $\blacklozenge$   $\tilde{a}$  $\epsilon$ ,
- 4. [è 定ï¼^Settings)] ã,¢ã,¤ã,<sup>3</sup>ãf<sup>3</sup>ï¼^æ<sup>-</sup>車ã�®å½¢ï¼‰ã,'ã, ¯ãfªãffã, ¯ã�—ã�¾ã�™ã€,
- 5. [DNS $\tilde{a}f^{\circ}\tilde{a}f$ @ $\tilde{a}f^{\bullet}\tilde{a}$ , $\tilde{a}f\tilde{a}f^{\circ}\tilde{a}$ , $\tilde{a}$  $\Theta$ @ $\tilde{a}f^{\bullet}\tilde{a}f^{\circ}\tilde{a}f^{\prime}\tilde{a}f^{\prime}\tilde{a}f^{\prime}\tilde{a}f^{\prime}\tilde{a}f^{\prime}$  $\tilde{a}f^{\circ}\tilde{a}f^{\circ}\tilde{a}f^{\circ}\tilde{a}f^{\circ}\tilde{a}f^{\circ}\tilde{c}$  $\Theta$ Enforcement on DNS traffic)] ã,'碰èª�ã�—ã�¾ã�™ã€,
- 6.  $a, a$ ā,  $\alpha$ ā $f$ ā $f$ ā $f$  $\bigodot a, a$ , a $f$ a $f$ ā $f$ ā,  $a$  $\bigodot a$ , a $\bigodot a$ , a $\bigodot a$ , a $a$ ā, a $a$ ā, a $a$ ā, a $a$ ā, a $a$ ā, au a $a$ , au a $a$ , au a $a$ , au a $a$ , au a $a$ , au a $a$ , au a $a$ , au a $a$ , au a $a$ , au au au au au au au
- 7. [OK]  $\tilde{a}$ , ' $\tilde{a}$ ,  $\tilde{a}f^{\alpha}\tilde{a}ff\tilde{a}$ ,  $\tilde{a}$  $\blacklozenge$   $-\tilde{a}$  $\blacklozenge$   $\tilde{a}$  $\tilde{a}$  $\blacklozenge$   $\tilde{a}$  $\epsilon$ ,
- 8.  $\frac{\partial \alpha}{\partial x}$  &  $\frac{\partial \alpha}{\partial y}$   $\frac{\partial \alpha}{\partial z}$  and  $\frac{\partial \alpha}{\partial z}$  and  $\frac{\partial \alpha}{\partial x}$  and  $\frac{\partial \alpha}{\partial x}$  and  $\frac{\partial \alpha}{\partial y}$  and  $\frac{\partial \alpha}{\partial x}$  and  $\frac{\partial \alpha}{\partial y}$  and  $\frac{\partial \alpha}{\partial x}$  and  $\frac{\partial \alpha}{\partial y}$  and  $\frac{\partial \alpha}{\partial x}$  and  $\frac{\partial \alpha}{$

�ã,Œã,‰ã�®ç∙©å′Œç–ã�¯å°Žå...¥ã�•ã,Œã�¦ã�Šã,Šã€�ãf†ã,<sup>1</sup>ãf^ç′°å¢fã�§ã�¯å®Ÿè¨¼æ¸^ã�

## ä¿®æ£æ¸^ã�¿ã,½ãƒ•ãƒ^ã,¦ã,§ã,¢

ã, ā, <sup>1</sup>ã, <sup>3</sup>ã� a� "ã�®ã, ¢ãf‰ãf�ã, ¤ã, ¶ãfªã�«è¨ ~載ã�•ã, Œã�Ÿè"†å¼±æ€§ã�«å¯¾å‡¦ã�™ã, <c.,;

�客æ§~ã�Œã,¤ãfªã,1ãf^ãf¼ãf«ã�—ã�Ÿã,Šã,µãf�ãf¼ãf^ã,′å�—ã�'ã�Ÿã,Šã�§ã��ã,‹ã�®â ãf�ãf¼ã, ãf§ãfªã�¨ãf•ã,£ãf¼ãf�ãf£

ã,»ãffãf^ã�«å¯¾ã�—ã�¦ã�®ã�¿ã�¨ã�ªã,Šã�¾ã�™ã€,ã��ã�®ã,^ã�†ã�ªã,½ãf•ãf^ã,¦ã,§ã, https://www.cisco.com/c/en/us/products/end-user-license-agreement.html

����客æ§~ã�Œã,½ãƒ•ãƒ^ã,¦ã,§ã,¢ã,′ダã,¦ãƒªãƒãƒ¼ãƒ‰ã�§ã��ã,‹ã�®ã�¯ã€�ã, ã,¢ãffãf—ã,°ãf¬ãf¼ãf‰ã�§ã�™ã€,ç"¡å"Ÿã�®ã,»ã,ãf¥ãfªãf†ã,£ ã,½ãf•ãf^ã,¦ã,§ã,¢

ã,¢ãffãf—ãf‡ãf¼ãf^ã�«ã,^ã�£ã�¦ã€�ã�Šå®¢æ§~ã�—ã�"ã,½ãf•ãf^ã,¦ã,§ã,¢

ãf©ã,¤ã,»ãfªã,<sup>1</sup>ã€�追åŠ ã,½ãf•ãf^ã,¦ã,§ã,¢ ãf•ã,£ãf¼ãf�ãf£

ã,»ãffãf^ã€�ã�¾ã�Ÿã�¯ãf¡ã, ãf£ãf¼ ãfªãf"ã, ãf§ãf3

ã,¢ãffãf—ã,°ãf¬ãf¼ãf‰ã�«å¯¾ã�™ã,‹æ¨©é™�ã�Œä»~与ã�•ã,Œã,‹ã�"ã�¨ã�¯ã�,ã,Šã�¾ã�

Cisco.com � Cisco Support and Downloads

ãfšãf¼ã. ã�«ã�¯ã€�ãf©ã,¤ã,»ãfªã,′ã�¨ãf€ã,¦ãfªãfãf¼ãf‰ã�«é–¢ã�™ã,<æf…å±ã�Œè¨~載ã• Devices)1

ãf"ãf¼ãf«ã,'使ç″¨ã�™ã,‹ã�Šå®¢æ§~ã�®ã,«ã,<sup>1</sup>ã,¿ãfžãf¼ãf‡ãf�ã,¤ã,<sup>1</sup>ã,µãf�ãf¼ãf^範å›<sup>2</sup>ã,,表礰

<u>ã,½ãf•ãf^ã,¦ã,§ã,¢ã�®ã,¢ãffãf—ã,°ãf¬ãf¼ãf‰</u>ã,'検討ã�™ã,<éš›ã�«ã�¯ã€�<u>ã,∙ã,ªã,ª</u> ā,» a, af¥afªaf†a, £ a, ¢af‰af�ã, ¤ã, ¶ãfª

ãfšãf¼ã,ã�§å...¥æ‰‹ã�§ã��ã,‹ã,·ã,<sup>1</sup>ã,<sup>3</sup>製å"�ã�®ã,¢ãf‰ãf�ã,¤ã,¶ãfªã,′定期çš"ã�«å�,ç  $\tilde{a}$ ,½ã $f$ ªã $f$ ¥ã $f$ ¼ $\tilde{a}$ ,∙ã $f$ §ã $f$  $\tilde{a}$ ¿ $\tilde{\xi}$ å $\tilde{\phi}$ ã $\tilde{\psi}$ ã $\tilde{\psi}$ ã $\tilde{\psi}$  a $\tilde{\psi}$  a $\tilde{\psi}$  a $\tilde{\psi}$  a $\tilde{\psi}$  a $\tilde{\psi}$  a $\tilde{\psi}$ 

��ã,Œã�®å ´å�^ã,,ã€�ã,¢ãffãf—ã,°ãf¬ãf¼ãf‰ã�™ã,‹ãf‡ãf�ã,¤ã,<sup>1</sup>ã�«å��å^†ã�ªãf¡ãf¢ã **Technical Assistance** 

Centerï¼^TAC)ã,,ã�—ã��ã�¯å¥'ç´"ã�—ã�¦ã�"ã,‹ãƒ¡ã̃f $^3$ テナã $f^3$ ã, $^1$ プã $f$ ã $f$ �ã,¤ã $f$ ۋ $f$ ¼ã�‹

#### ã, p̃f¼ã f"ã, <sup>1</sup>契ç´,,ã, 'ã�"å^©ç"¨ã�§ã�ªã�,,ã�Šå®¢æ§~

ã, ā, <sup>1</sup>ã, <sup>3</sup>ã�<ã,‰ç>´æŽ¥è<sup>3</sup>¼å...¥ã�—ã�Ÿã�Œã, ∙ã, <sup>1</sup>ã, <sup>3</sup>ã�®ã,µãƒ¼ãƒ"ã, <sup>1</sup>契ç´"ã,′ã�″å^©ç″¨ã�"ã�Ÿã� cisco-worldwide-

 $\text{constants}$ .htmli¼‰ã�«é $\epsilon$ Eçµjã�—ã�¦ã,¢ãffãf—ã,°ãf¬ãf¼ãf‰ã,'å...¥æ‰‹ã�—ã�¦ã��ã� ã�•ã�,

ç,,¡å,,Ÿã,¢ãffãf—ã,°ãf¬ãf¼ãf‰ã�®å¯¾è±¡è£½å"�ã�§ã�,ã,‹ã�"ã�¨ã,′証æ~Žã�—ã�¦ã�"ã�Ÿã• URLã,'ã�"ç"¨æ"�ã��ã� ã�•ã�"ã€,

ä¿®æ£æ¸^ã�¿ãƒªãƒªãƒ¼ã,<sup>1</sup>

次ã�®è¡¨ã�§ã�¯ã€�å∙¦ã�®å^—ã�«ã,∙ã,<sup>1</sup>ã,ªã,½ãƒ•ãƒ^ã,¦ã,§ã,¢ã�®ãƒªãƒ¼ã,<sup>1</sup>ã,′è¨~載ã� è"†å¼±æ€§ã�®ã�"ã�šã,Œã�‹ã�«è©<sup>2</sup>当ã�™ã,‹ã�‹ã�©ã�†ã�‹ã€�ã�Šã,^ã�<sup>3</sup>ã��ã,Œã,‰ê

#### FTD  $\tilde{a}$ ,  $\frac{1}{2}$  $\tilde{a}$  $f$  $\tilde{a}$  $\tilde{f}$  $\tilde{a}$ ,  $\tilde{a}$ ,  $\tilde{a}$ ,  $\tilde{g}$  $\tilde{a}$ ,  $\varrho$

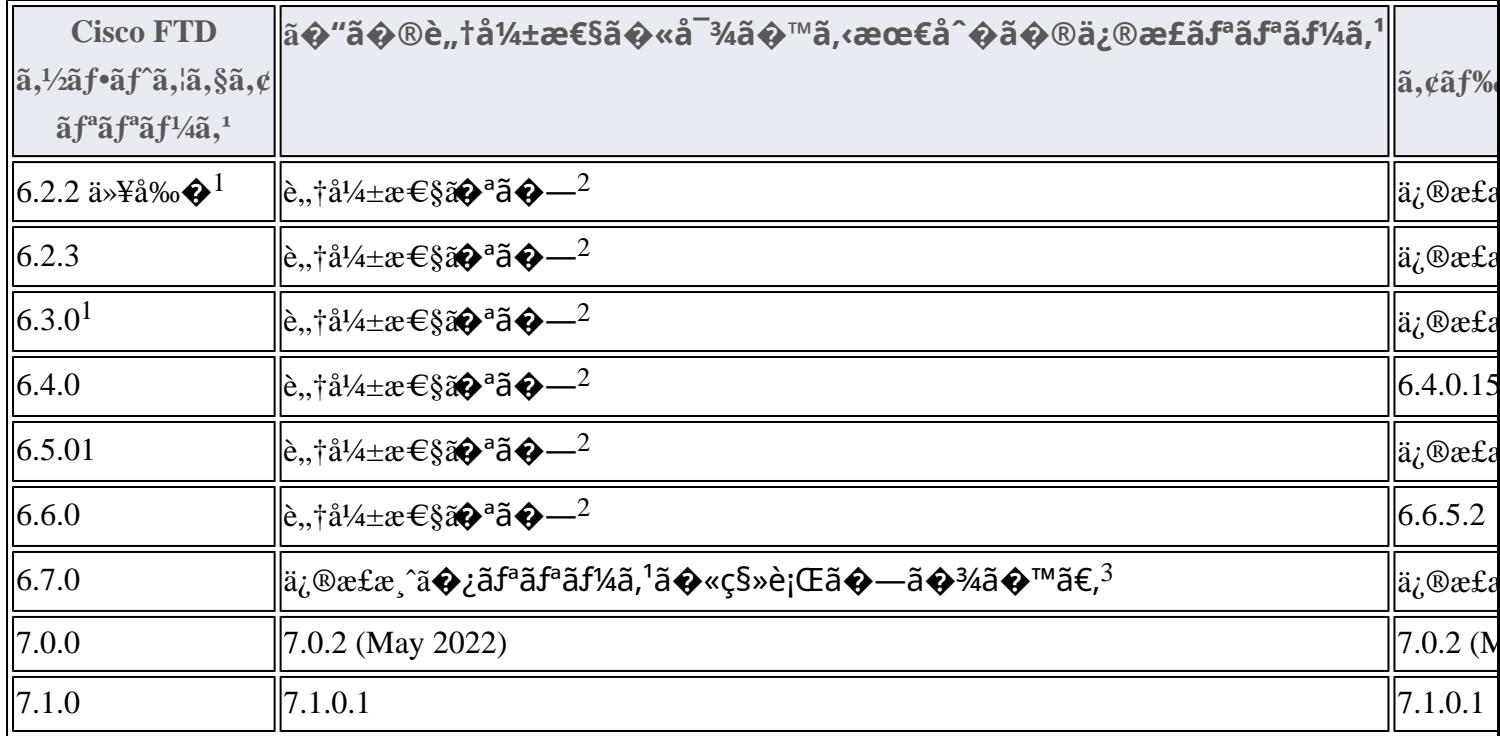

1. Cisco FMC  $\tilde{a}$  $\tilde{\phi}$ Šã,^ã $\tilde{\phi}$ <sup>3</sup> FTD ã,½ã $f$ •ã $f$ ^ã,¦ã,§ã,¢ã $f$ ªã $f$ ªã $f$ ¼ã, $\tilde{a}$ , $\tilde{b}$  a.2.2 以å‰ $\tilde{\phi}$ ã $\tilde{\phi}$ Šã, $\tilde{a}$  $\tilde{\phi}$ <sup>3</sup>

6.3.0ã $\epsilon$  $\odot$ 6.5.0 ã $\odot$ «ã $\odot$ ¤ã $\odot$ "ã $\odot$ ¦ã $\odot$ <sup>–</sup>ã $\epsilon$  $\odot$ 

<u>ã,½ãf•ãf^ã,¦ã,§ã,¢ã�®ãf¡ãf<sup>3</sup>ãf†ãfŠãf<sup>3</sup>ã,<sup>1</sup>ã�Œçµ,了ã�—ã�¦ã�"ã�¾ã�™ã€,ã�"ã�®è"†å¼±æ€§ã∢</u> 2. Cisco FDM �ã,^ã�<sup>3</sup> Cisco Defense Orchestrator

c®ic�tå <sup>3</sup>¼è±jãf‡ãf�ã,¤ã,<sup>1</sup>c″ ¨ã�«ã� ¯ã€�Snort 3 ã�Œ Cisco FTD リーã,<sup>1</sup> 6.7.0

�å^�ã,�ã�¦å�«ã�¾ã,Œã�¾ã�—ã�Ÿã€,Cisco FMC

ç®iç�tå <sup>3</sup>⁄4è±jãf‡ãf�ã,¤ã,<sup>1</sup>ç″ ¨ã�«ã� ¯ã€�Snort 3 ã�Œ Cisco FTD ãfªãfªãf¼ã,<sup>1</sup> 7.0.0

�å^�ã,�ã�¦ãfªãfªãf¼ã,<sup>1</sup>ã�∙ã,Œã�¾ã�—ã�Ÿã€,

3.ãf<sup>a</sup>ãf<sup>a</sup>ãf<sup>1</sup>⁄4ã,<sup>16</sup>.7.0ã�§ã�¯ã€�Cisco FDMã�Šã,^ã�<sup>3</sup>Cisco Defense

Orchestratorç®iç�†å<sup>-34</sup>è±jãf‡ãf�ã,¤ã,<sup>1</sup>ã�®ã�¿ã�Œè"†å¼±ã�§ã�™ã€,Snort

3ã $\odot$  afa afa fina 17.0.0 a $\odot$  ma  $\odot$  SCisco

 $FMC$ ç $\bigcirc$ iç $\bigcirc$ tå $\overline{a}$ 34è $\pm$ jã $f$ tã $f$  $\bigcirc$ ã,¤ã, ${}^{1}$ ã $\bigcirc$ sã $f$ ªã $f$ ªã $f$ ¼ã, ${}^{1}$ ã $\bigcirc$ •ã,Œã $\bigcirc$ , ã $\bigcirc$ ,ã $\bigcirc$ ªã $\bigcirc$ ,ã $\bigcirc$ ã $\in$  $\bigcirc$ Cisco  $FMC$ ç $\bigcirc$ iç $\bigcirc$ tå $\overline{a}$ %è±jã $f$ ‡ã $f\bigcirc$ ã,¤ã, $\overline{a}$ ã $\bigcirc$ «ã $\bigcirc$  $\overline{e}$ "tå¼±æ $\xi$ §ã $\bigcirc$  $\overline{a}$ , $\overline{a}$ ,ã,Šã $\bigcirc$ ¾ã $\bigcirc$ ȋ,"ã $\xi$ ,

 $FTD$   $\tilde{a}f\tilde{z}$  $\tilde{a}f\tilde{\boldsymbol{\Theta}}$  $\tilde{a}$ , $\tilde{a}q^2\tilde{a}g$ , $\tilde{c}qf\tilde{a}f\tilde{a}f\tilde{a}f\tilde{a}g\tilde{a}f\tilde{a}f\tilde{a}f\tilde{a}f\tilde{a}g\tilde{a}g\tilde{a}g\tilde{a}g\tilde{a}g\tilde{a}g\tilde{a}g\tilde{a}g$ , $\tilde{a}qq^2\tilde{a}f\tilde{a}f\tilde{a}f$ **Firepower Management Center** 

<u>ã,¢ãffãf—ã,°ãf¬ãf¼ãf‰ã,¬ã,¤ãf‰</u>ã,'å�,ç...§ã�—ã�¦ã��ã� ã�∙ã�"ã€,

Product Security Incident Response Teami¼ PSIRT; ãf—ãfãf€ā, ãf ã, »ã, ãf¥ãf<sup>a</sup>ãf†ã, £  $\tilde{a}$ . $\alpha$  $f^3\tilde{a}$ . $\tilde{a}f^{\dagger}\tilde{a}f^3\tilde{a}f^{\circ}\tilde{a}f^{-1}\tilde{a}$ . $\alpha$  $f^4\Theta$  $\tilde{a}f^3\tilde{a}f^{-1}$ 

ãf�ãf¼ãf )ã�¯ã€�ã�"ã�®ã,¢ãf‰ãf�ã,¤ã,¶ãfªã�«è¨~載ã�•ã,Œã�¦ã�"ã,‹è©<sup>2</sup>当ã�™ã

# ӓ<del>ͺ</del>ѻӕ£å^©ҫ″¨ӓ°‹ӓ¾‹ӑҿ҄҅ӝӓ҅҆҆<sub>؞</sub>¬ӓ҆¼ҿҫ™°ѐ¡¨

**Cisco PSIRT** 

���本ã,¢ãf‰ãƒ�ã,¤ã,¶ãfªã�«è¨~載ã�•ã,Œã�¦ã�"ã,<è"†å¼±æ€§ã�®ä¸�æ£å^©ç

 $\hat{a}^{\dagger 0}$ å...

��è"†å¼±æ€§ã� Cisco TAC

ã,µãf�ãf¼ãf^ã,±ãf¼ã,<sup>1</sup>ã�®è§£æ±°ä¸ã�«ç™°è¦‹ã�•ã,Œã�¾ã�—ã�Ÿã€,

## **URL**

https://sec.cloudapps.cisco.com/security/center/content/CiscoSecurityAdvisory/cisco-sa-FTD-snort3-DOS-Aq38LVdM

## $a^{y_1}$ è",  $a^{\pm}$ ¥ $a^{\prime}$

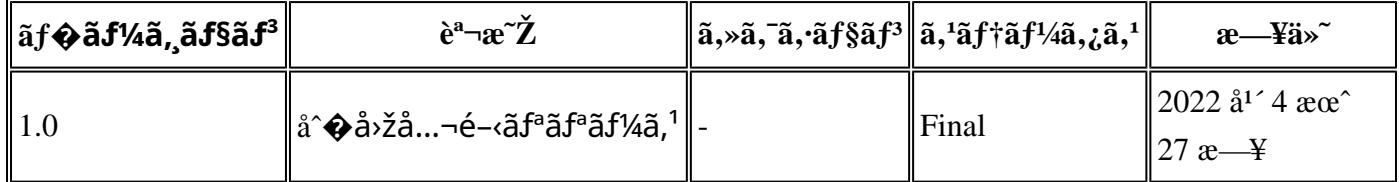

# å^©ç''''è¦�ç',

本ã,¢ãf‰ãf�ã,¤ã,¶ãfªã�¯ç"¡ä¿�証ã�®ã"ã�®ã�¨ã�—ã�¦ã�"æ��ä¾›ã�—ã�¦ã�Šã,Šã€ 本ã,¢ãf‰ãf�ã,¤ã,¶ãfªã�®æf…å ±ã�Šã,^ã�<sup>з</sup>ãfªãf<sup>3</sup>ã,¯ã�®ä½¿ç″¨ã�«é–¢ã�™ã,‹è<sup>2</sup>¬ä»»ã�®ä,€ ���ã,·ã,<sup>1</sup>ã,<sup>3</sup>ã�¯æœ¬ãf‰ã,ãf¥ãf¡ãfªãfˆã�®å†...å®<sup>1</sup>ã,′ä°ˆå'Šã�ªã�—ã�«å¤‰æ›´ã�—ã€  $x\alpha$ -ã, $\varphi$ ãf‰ãf�ã,¤ã,¶ãfªã�®è¨~述内å®<sup>1</sup>ã�«é–¢ã�—ã�¦æf…å±é…�ä¿jã�®URL ã,'çœ�ç•¥ã�—ã€�å�~ç<¬ã�®è»¢è¼‰ã,"æ"�訪ã,'æ-½ã�—ã�Ÿå ´å�^ã€�当社ã�Œç®¡ç� ��ãf‰ã,ãf¥ãf¡ãf°ãf^ã�®æf…å ±ã�¯ã€�ã,∙ã,<sup>1</sup>ã,<sup>3</sup>製å"�ã�®ã,¨ãf<sup>3</sup>ãf‰ãf¦ãf¼ã,¶ã,′対象å 翻訳について

シスコは世界中のユーザにそれぞれの言語でサポート コンテンツを提供するために、機械と人に よる翻訳を組み合わせて、本ドキュメントを翻訳しています。ただし、最高度の機械翻訳であっ ても、専門家による翻訳のような正確性は確保されません。シスコは、これら翻訳の正確性につ いて法的責任を負いません。原典である英語版(リンクからアクセス可能)もあわせて参照する ことを推奨します。